# **Distributed Vending Machine**

**:MS129 Vending Machine**

**2021** 객체지향개발방법론 **1**조 **OOPT Stage 1000 [Ver. 2.0]**

> **201914173** 김현웅 **201714164** 박서영 **201711315** 신원세 **201710560** 정의재

### **Contents**

### **1. Activity 1001. Define Draft Plan**

- 1.1 Motivation
- 1.2 Project Objectives
- 1.3 Functional Requirements
- 1.4 Non-Functional Requirements
- 1.5 Estimate Resources

### **2. Activity 1002. Create Preliminary Investigation Plan**

- 2.1 Alternative Solutions
- 2.2 Project Justification
- 2.3 Risks Management
- 2.4 Risks Reduction
- 2.5 Business Market
- 2.6 Managerial Issues

### **3. Activity 1003. Define Requirement**

- 3.1 Define Requirements
- 3.2 Define Requirements
- 3.3 NFRs

### **4. Activity 1004. Record Terms in Glossary**

4.1 Record Terms in Glossary

### **5. Activity 1006. Define Business Use Case**

- 5.1 Define System Boundary
- 5.2 Identify and Describe Actors

#### 5.3 Use-cases By Actor-based

- 5.4 Use-cases By Event-based
- 5.5 Allocate System Functions Into Related Use Cases
- 5.6 Categorise Use Cases
- 5.7 Draw a Use Case Diagram
- 5.8 Describe Use Cases

### **6. Activity 1008. Define Draft System Architecture**

6.1 Define Draft System Architecture

### **7. Activity 1009. Define System Test Case**

7.1 Define System Test Case

### **1. Activity 1001. Define Draft Plan**

#### 1.1 Motivation

일반적인 Vending Machine(이하 자판기)의 경우, 재고가 부족하거나 기계가 고장날 경우 원하는 음료를 마시지 못하게 된다. 이러한 단점을 보완하기 위해 Distributed Vending Machine이 고안되었다. Distributed Vending Machine(이하 DVM)은 선결제 시스템을 활용해 사용자가 결제를 진행하는 자판기 외에 connected되어있는 다른 자판기에서도 원하는 음료를 받을 수 있게 해준다. 즉, 재고 부족, 고장 등의 위험에서 벗어날 수 있게 된다.

#### 1.2 Project Objectives

- 자판기의 기본 목적, 사용자가 원하는 음료를 결제를 통해 받을 수 있게 한다.
- 현재 자판기에 재고가 부족할 때 다른 자판기로 가 음료를 받을 수 있게 한다.
- 현재 자판기에 사용자가 원하는 음료의 재고가 있더라도 현재 자판기 이외의 다른 자판기에서 음료를 받을 수 있게 한다.
- 사용자가 쉽게 조작할 수 있는 UI를 제공한다.

### 1.3 Functional Requirements

- 총 음료의 개수는 20종류이다.
- 한 자판기는 7종류의 음료를 판매한다.
- 판매하지 않는 음료도 메뉴는 제공한다.
- 사용자가 음료를 선택 후 결제하면 음료가 제공된다.
- 결제는 카드로 한다.
- 잔액이 부족한 경우 결제되지 않는다.
- 구매하려는 음료의 재고가 부족한 경우 다른 자판기의 재고를 확인한 후 사용자에게 위치를 안내한다.
- 네트워크 상의 자판기에 broadcast msg를 통해 재고 확인을 요청하여 확인한다.
- 네트워크 msg를 통해 대상 자판기의 위치를 확인하여 안내한다.
- 현재 자판기에서 판매하지 않는 음료를 구매하려는 경우 판매하는 다른 자판기를 확인 후 위치를 안내한다.
- 네트워크상의 자판기에 broadcast msg를 통해 판매 음료 확인을 요청하여 확인한다.
- 네트워크 msg를 통해 대상 자판기의 위치를 확인하여 안내한다.
- 다른 자판기의 음료 구매에 대해 선결제를 할 수 있다.
- 선결제를 요청하는 경우 현재 자판기에서 결제 후 인증 코드를 발급한다.
- 다른 자판기로 가서 인증 코드를 입력하면 음료가 나온다.

#### 1.4 Non-Functional Requirements

- 화면이 깔끔해야 한다.
- 버튼이 잘 눌려야 한다.
- 상품들의 냉장 보관이 잘 되어야 한다.
- 자판기에서 상품이 나오는 과정에서 걸림이 없어야 한다.
- 남녀노소 상관없이 사용하기 간편해야 한다.
- 재고관리가 잘 되어야 한다.

#### 1.5 Estimate Resources

- Human Efforts(Man-Month): 12 M/M
- Human Resources: 4
- Project Duration: 3 months
- Cost: 50,000,000 KRW

# **2. Activity 1002. Create Preliminary Investigation Plan**

### 2.1 Alternative Solution

- 외주 업체에 제작을 의뢰한다.

### 2.2 Project Justification

- Cost: 외주보다 저렴하다.
- Duration: 3 months
- Risk: 팀원들의 태만, 팀 분열, 코로나 19 상황에 따른 악재, 시험 기간, 다른 과제 폭발, 의사소통 불통
- Effect: 네트워크를 이용하므로 DVM의 재고관리를 편리하게 함; 재고가 없을 경우 재고가 있는 다른 자판기를 안내함.

#### 2.3 Risks Management

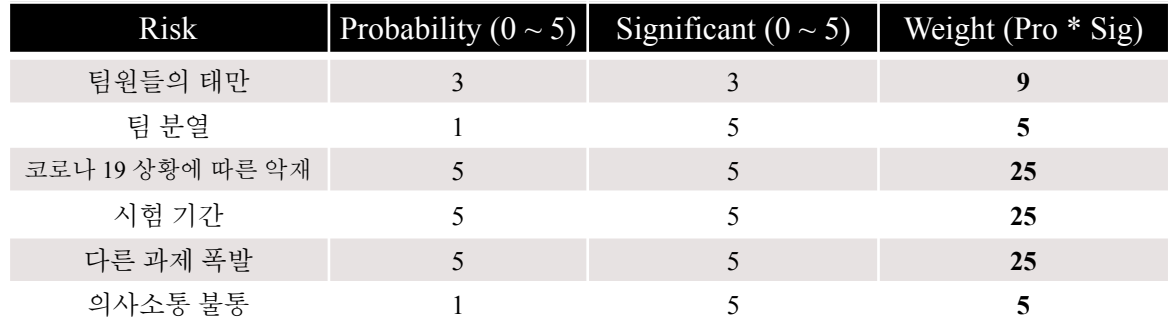

#### 2.4 Risks Reduction

- 팀원들의 태만 : 각자 맡은 역할을 수행하지 않으면 기프티콘 쏘기
- 팀 분열 : 서로의 상황을 이해할 수 있도록 노력하기
- 코로나 19 상황에 따른 악재 : 방역 수칙을 잘 지키며 최대한 온라인으로 진행하기
- 시험 기간 : 시험 공부를 벼락치기로 하지 말고 틈틈히 하기
- 다른 과제 폭발 : 과제를 미루지 말고 그때그때 하기
- 의사소통 불통 : 연락이 최대한 잘 될 수 있도록 노력하기

#### 2.5 Business Market

- 오늘 날에는 정말 많은 종류의 상품들을 자판기로 판매하고 있음
- 최근에는 자판기에서 샌드위치, 샐러드 등의 판매도 허용됨
- 코로나 사태로 비접촉, 비대면 니즈가 높아짐
- 자본력이 있는 음료메이커에서는 스마트폰 앱과 연동시킨 소비자 서비스를 충실시키는 움직임을 선행하고 있음

### 2.6 Managerial Issues

- 프로젝트는 2021학년도 1학기까지 완료되어야 함
- 자동 판매기 관리자는 사용자의 수요에 따른 재고 관리를 해야함
- 자동 판매기 서버와 항상 연결되어있을 수 있게 네트워크를 모니터링 해야함

### **3. Activity 1003. Define Requirement**

#### 3.1 Define Requirements

- 1. DVM 선택 기능
	- 사용자가 사용할 DVM 표시
- 2. 결제기능
	- 사용자가 음료를 선택
	- 결제 진행
	- 결제 금액 표시
	- 잔액 부족시 결제되지 않음
- 3. 재고관리기능
	- 선택된 음료 재고 확인
	- 재고 부족시, 다른 자판기 재고 확인
- 4. 위치안내기능
	- 현재 자판기의 재고가 부족할 시, 재고가 있는 자판기 위치 확인
	- 화면에 자판기 위치 출력
- 5. 선결제 기능
	- 다른 자판기의 음료 구매에 대한 선결제 가능
	- 선결제시 인증코드 발급
- 6. 인증코드 입력 기능
	- 인증코드 입력 오류 여부 확인
	- 인증코드가 발급되어있는 상태인지 확인
	- 올바른 인증코드 입력시 음료가 나옴
- 7. 음료제공기능
	- 결제된 음료를 사용자에게 제공함

#### 3.2 Define Requirements

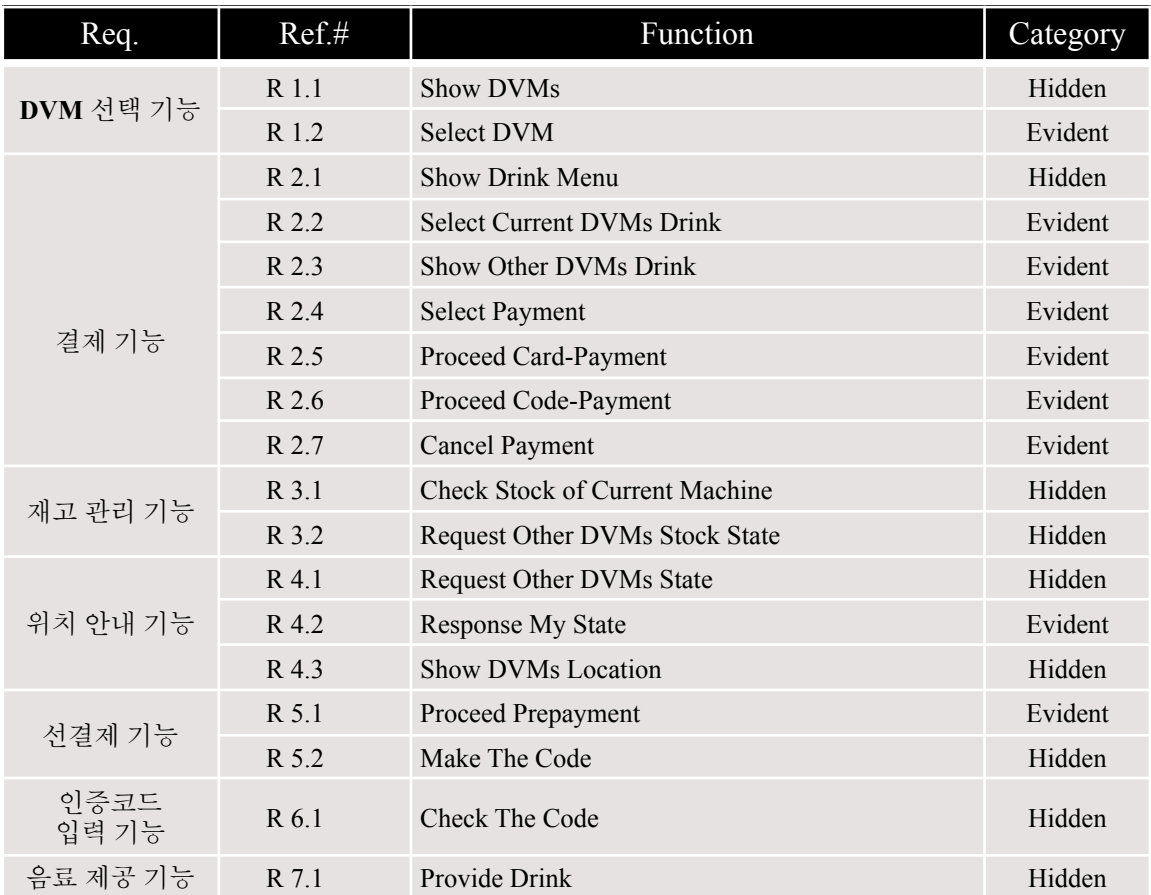

### 3.3 NFRs

- Performance Requirements : 결제후 3초 이내에 음료수를 제공한다; 결제, 재고 입고 등에 의한 수량 변경 사항이 즉각적으로 반영되어야 한다
- Operating Environment : Microsoft Windows 10
- Interface Requirements : 사용자가 화면에 출력되는 옵션을 선택할 수 있어야 한다
- Other Requirements : 시스템이 시스템 접근 권한을 완전히 가지고 있어야 한다

# **4. Activity 1004. Record Terms in Glossary**

### 4.1 Record Terms in Glossary

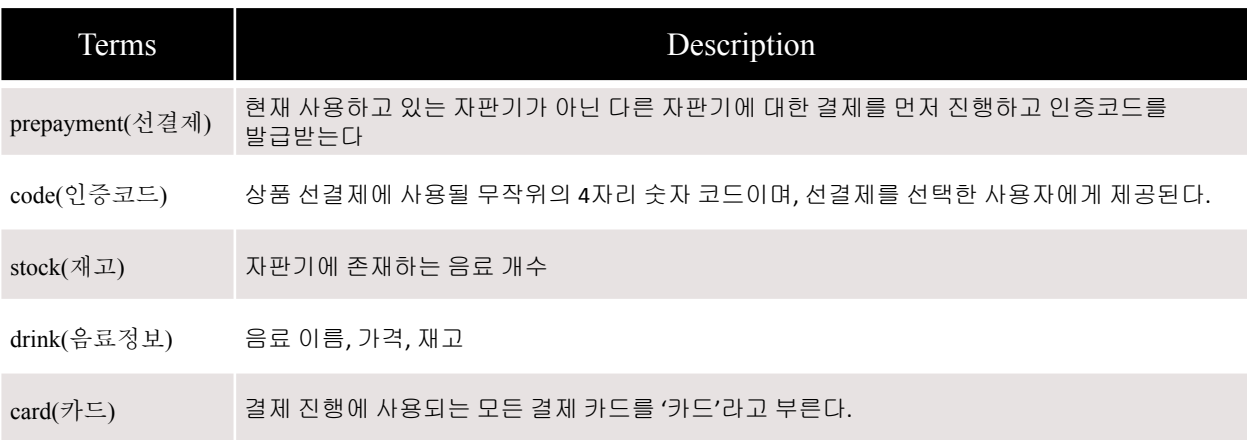

# **5. Activity 1006. Define Business Use Case**

# 5.1 Define System Boundary

5.2 Identify and Describe Actors

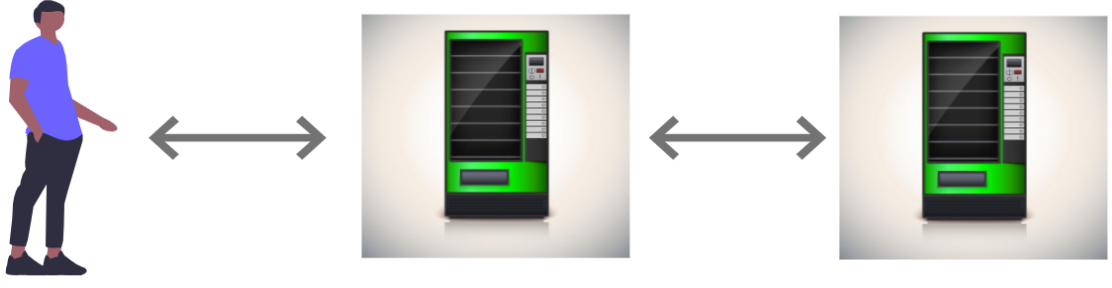

**User** 

**DVM** 

**Other DVMs** 

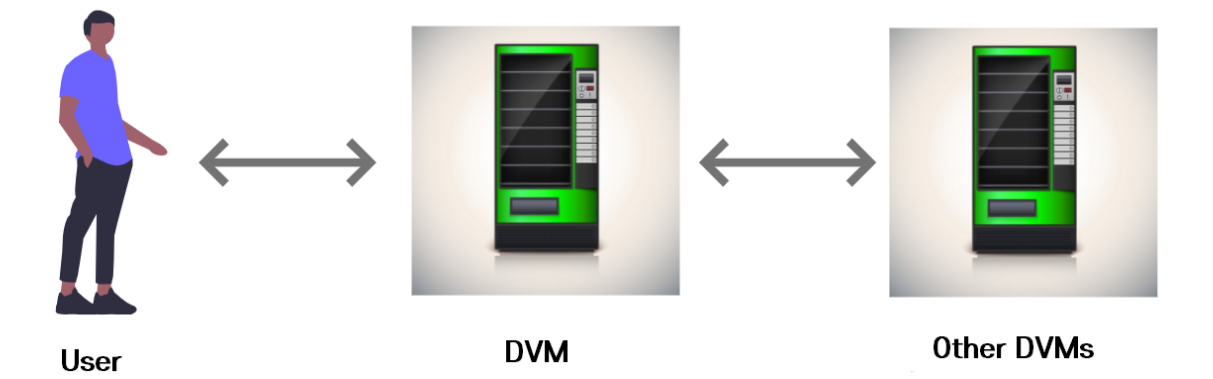

### 5.3 Use-cases By Actor-based

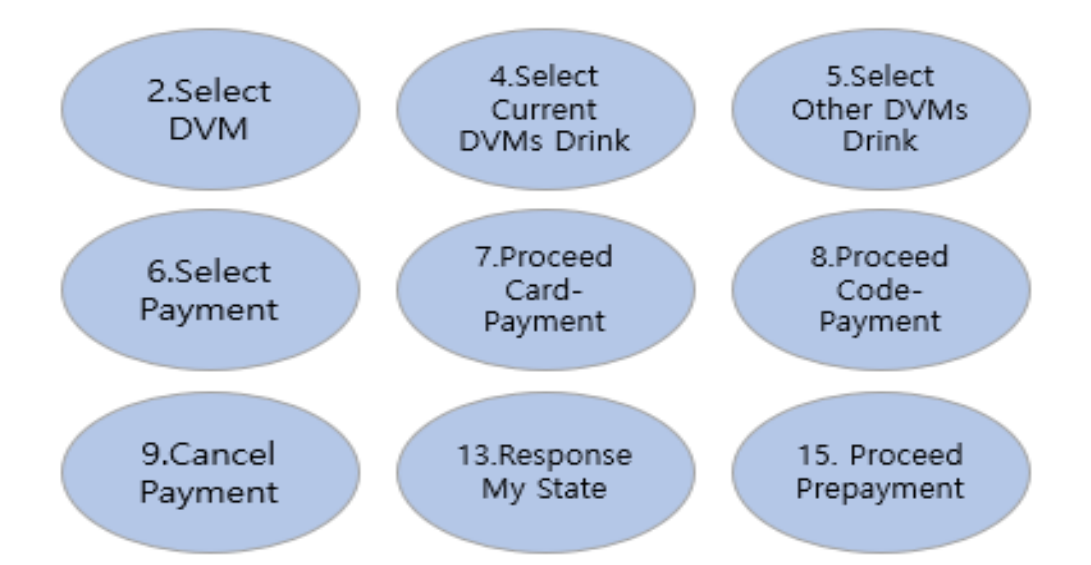

### 5.4 Use-cases By Event-based

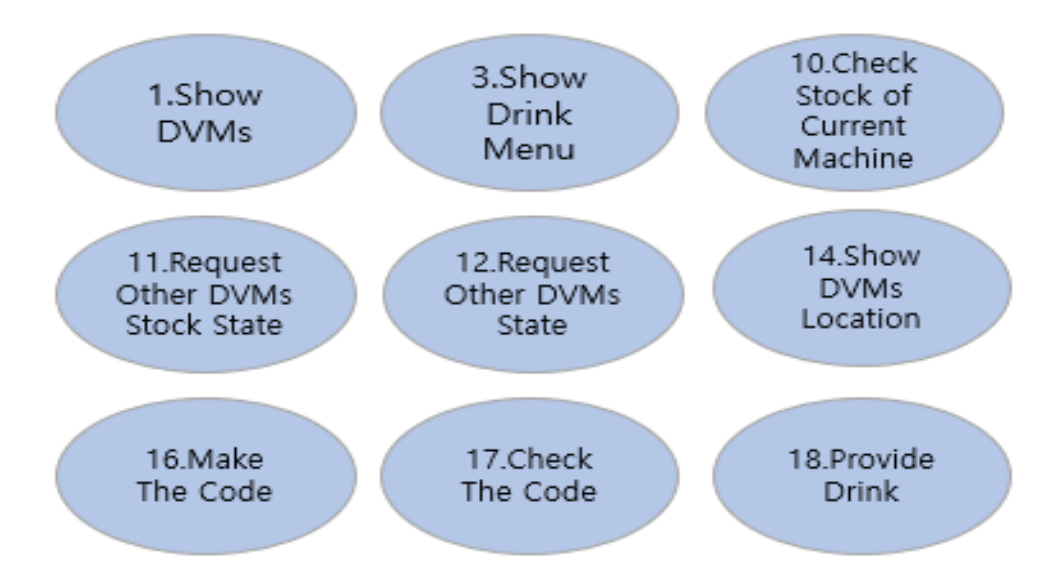

# 5.5 Allocate System Functions Into Related Use Cases

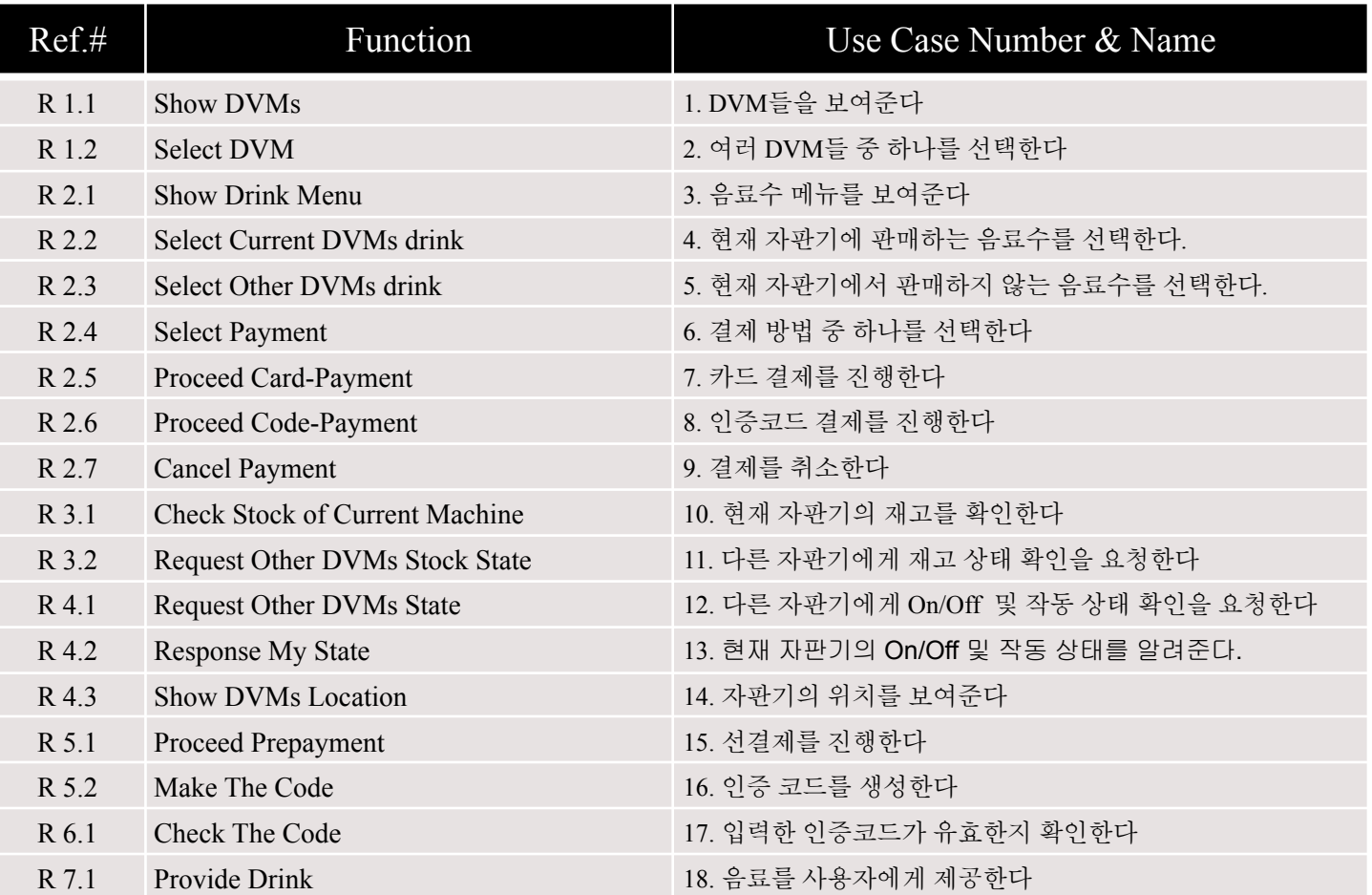

# 5.6 Categorize Use Cases

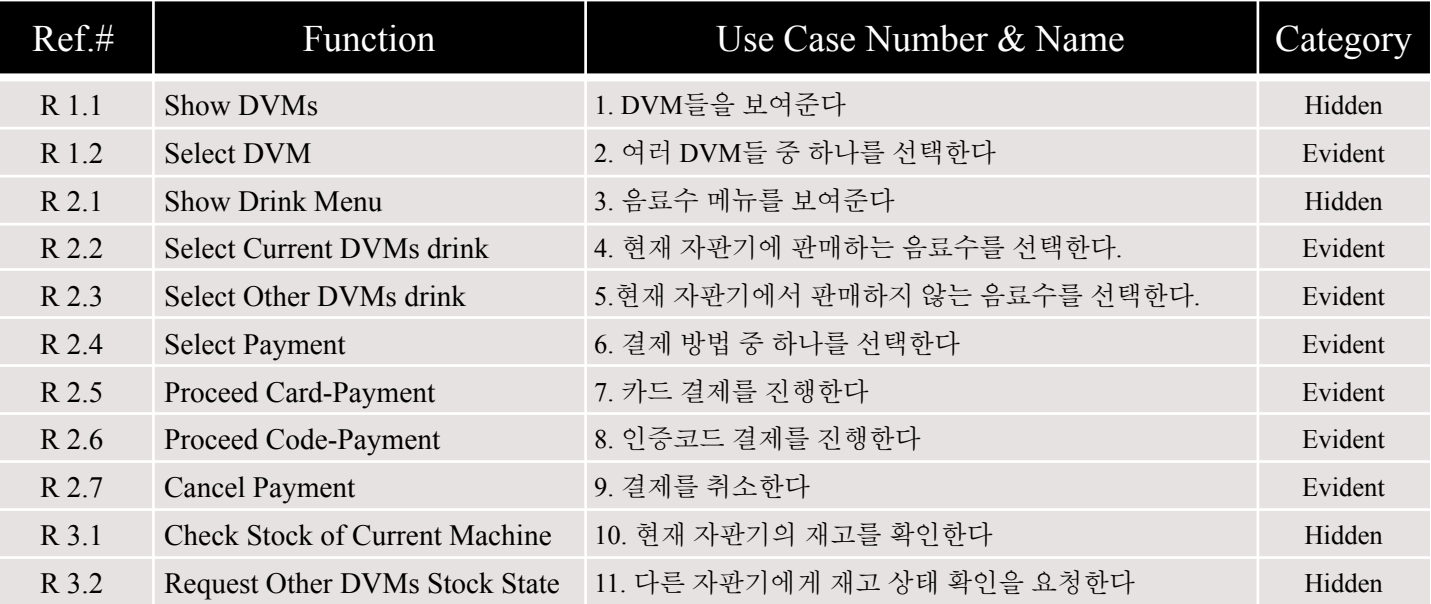

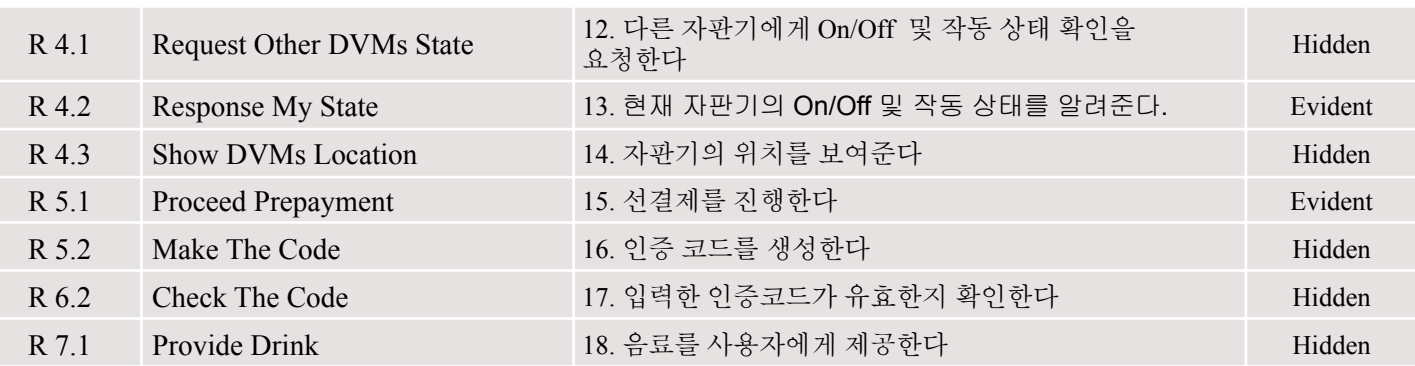

### 5.7 Draw a Use Case Diagram

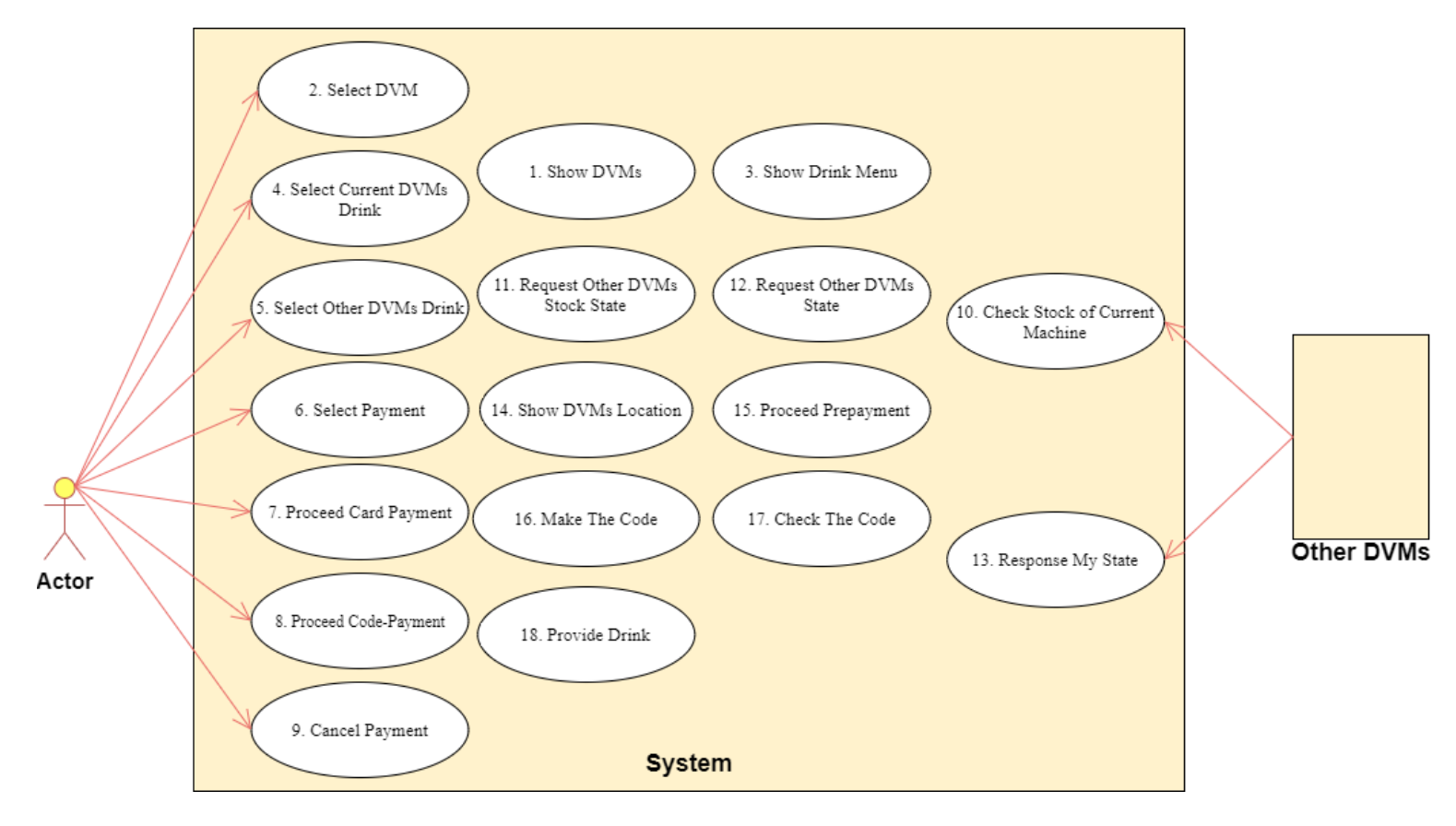

### 5.8 Describe Use Cases

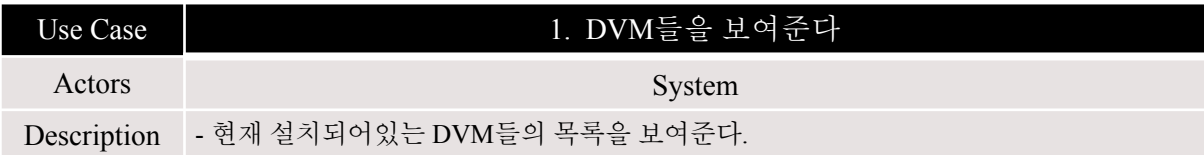

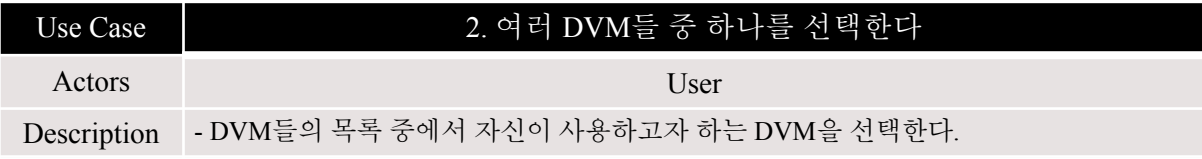

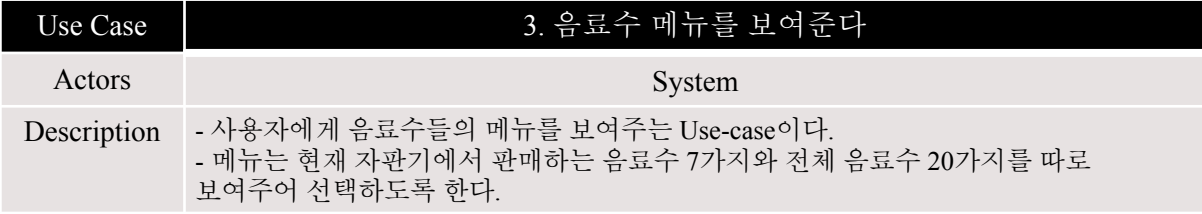

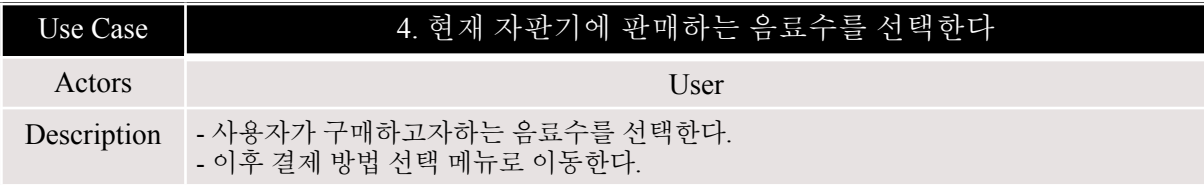

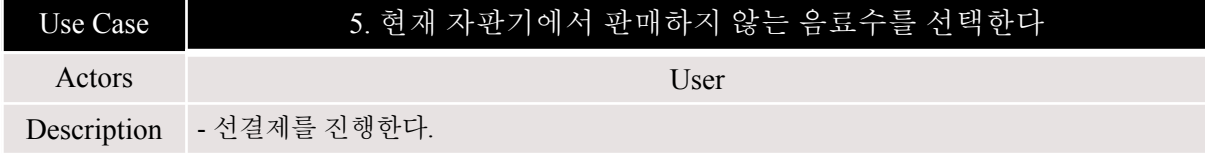

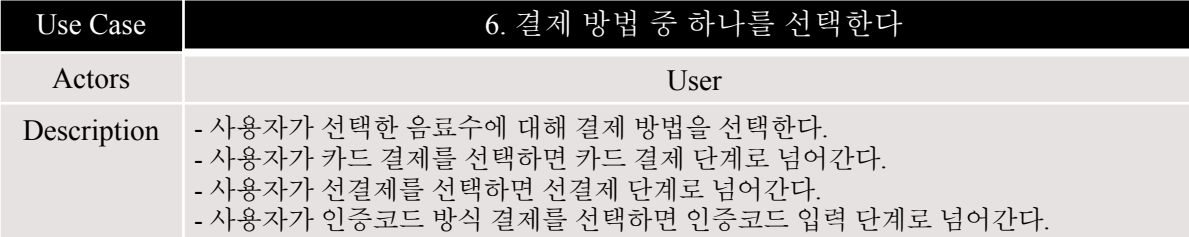

Use Case 7. 카드 결제를 진행한다

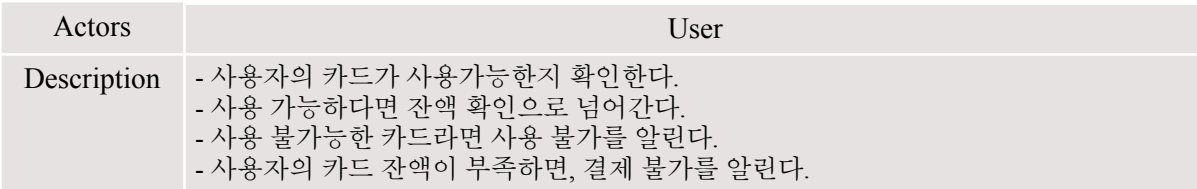

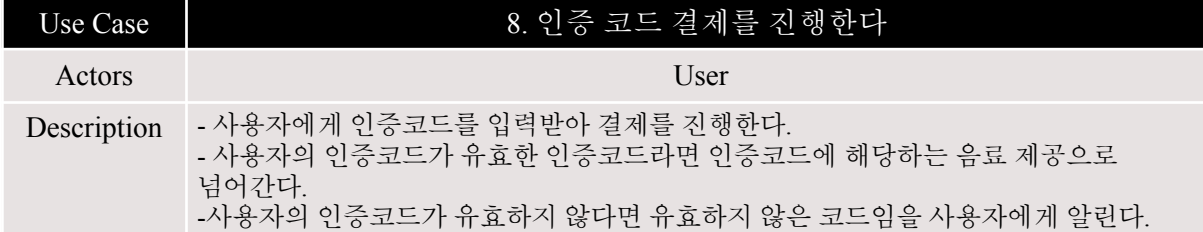

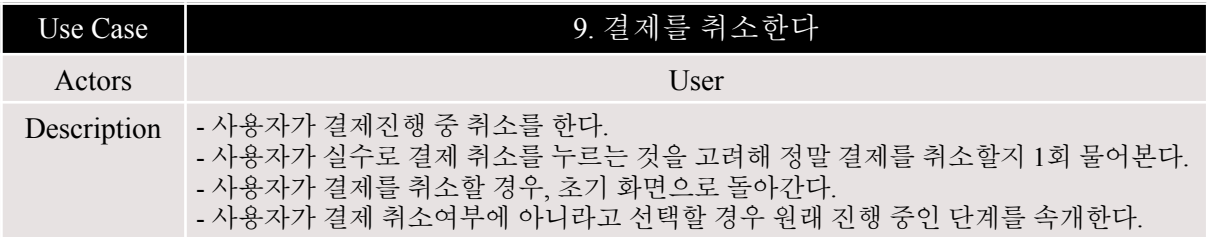

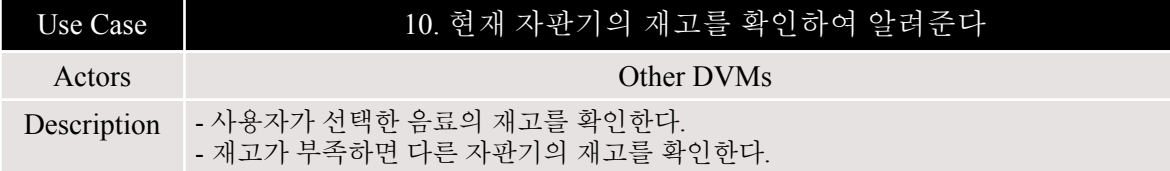

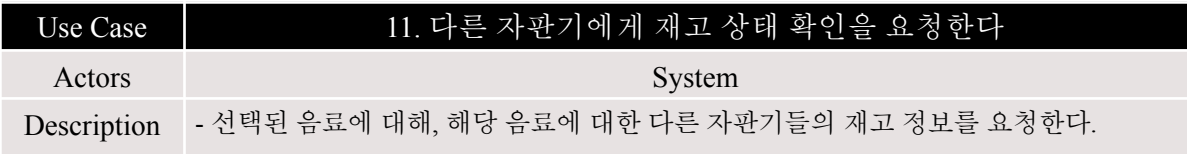

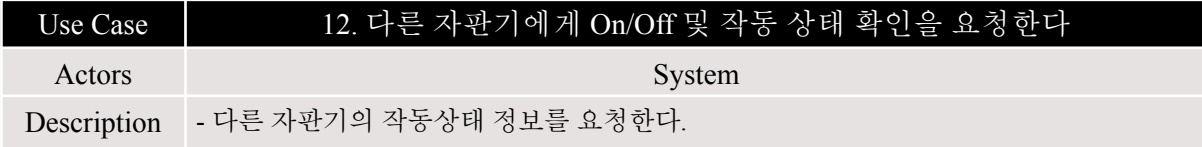

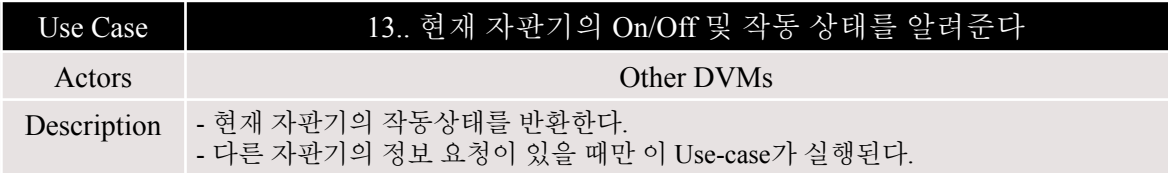

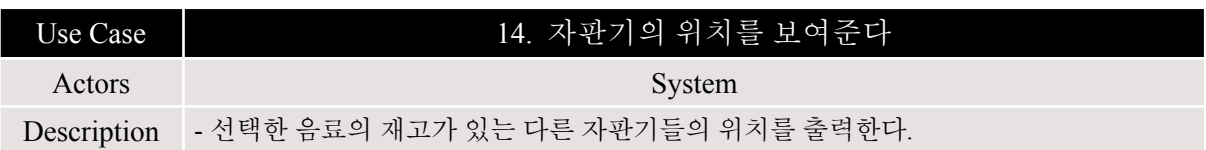

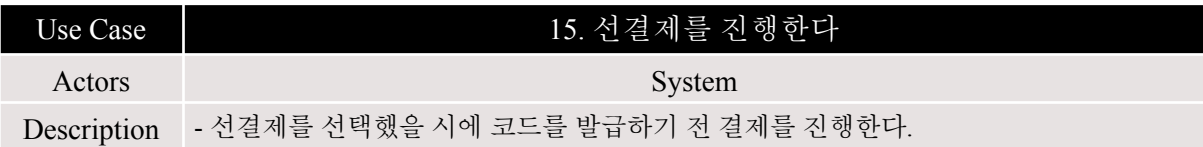

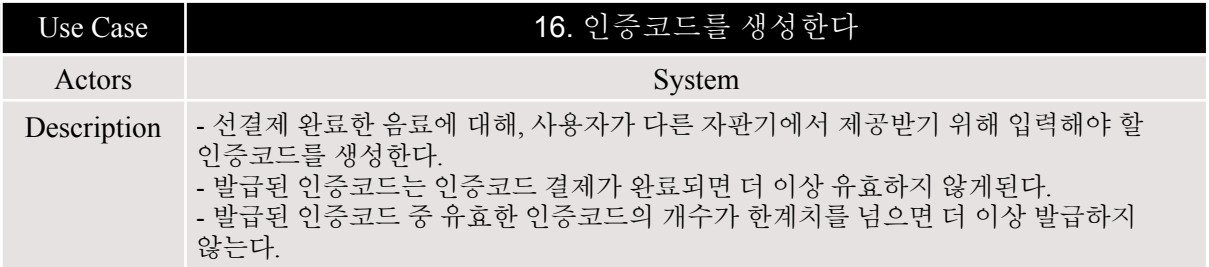

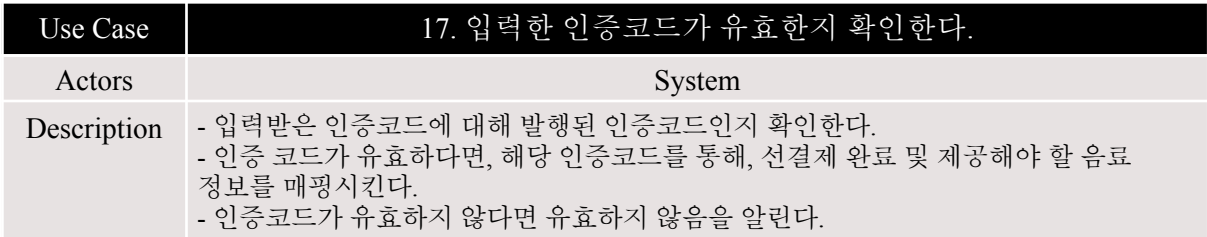

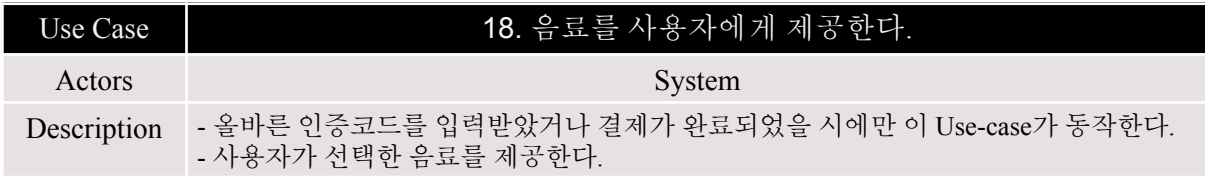

# **6. Activity 1008. Define Draft System Architecture**

### 6.1 Define Draft System Architecture

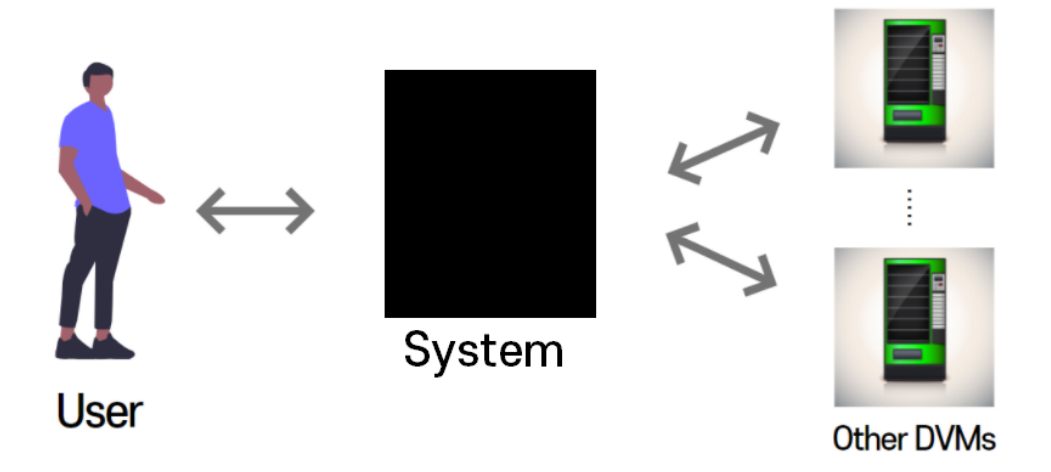

# **7. Activity 1009. Define System Test Case**

### 7.1 Define System Test Case

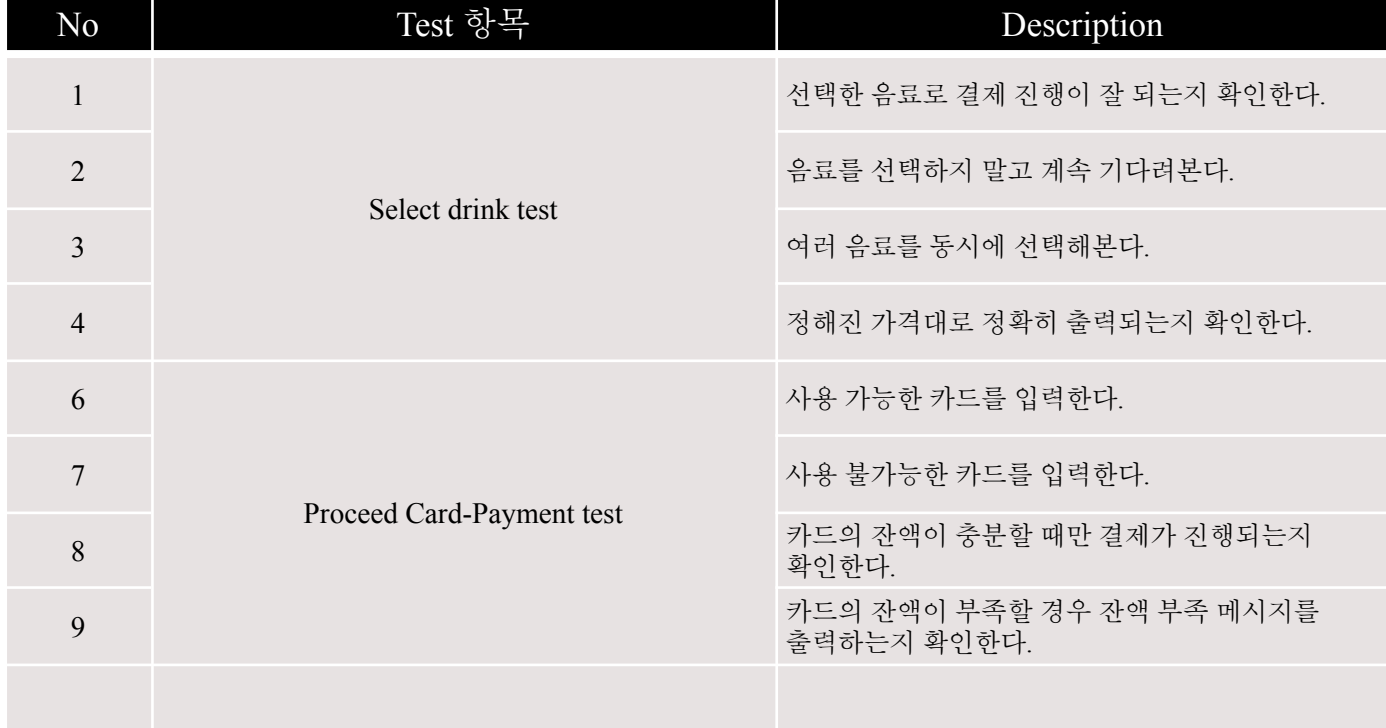

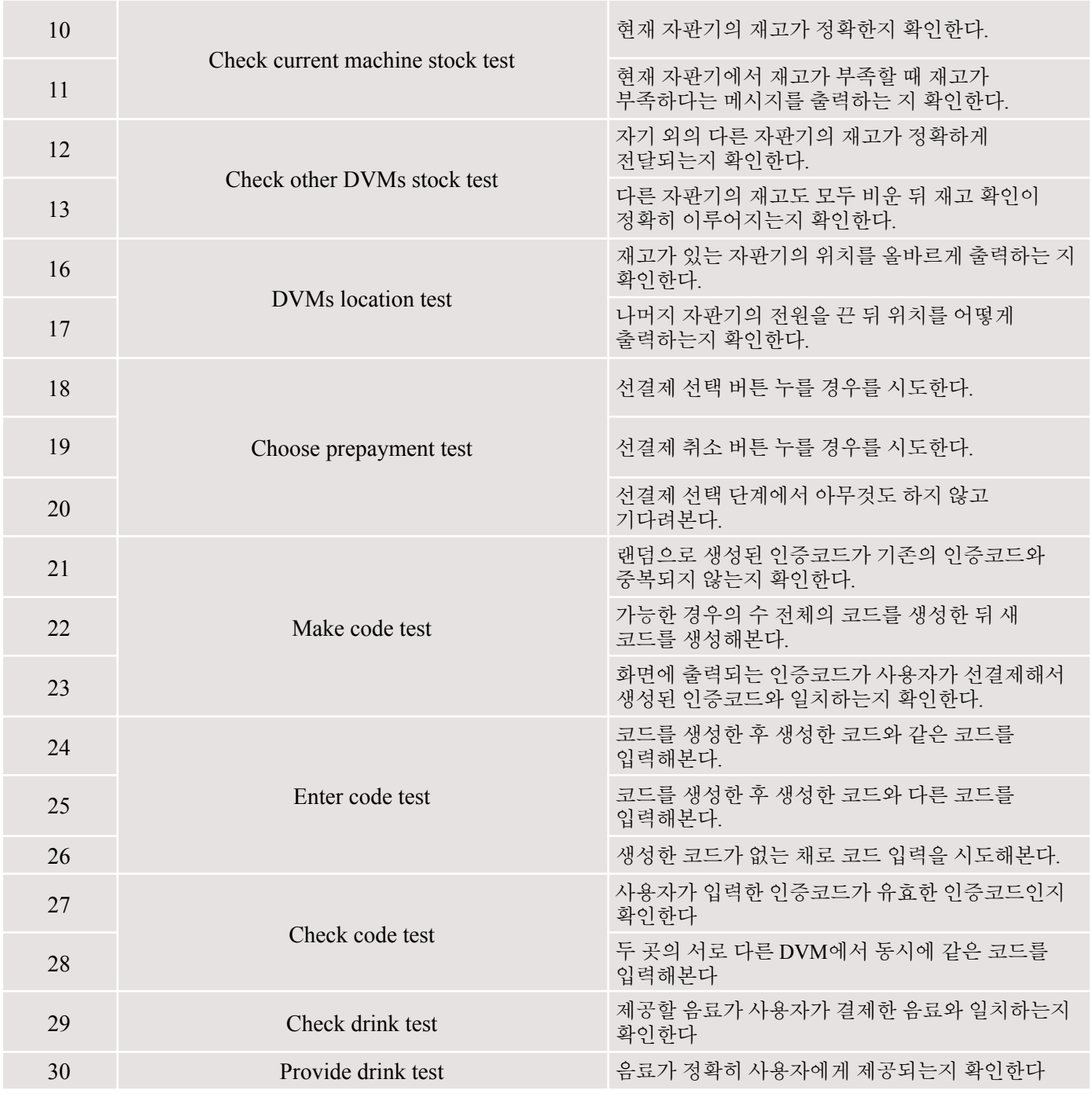